# **grg-psse2grg Documentation**

*Release 0.0.2*

**Carleton Coffrin**

**Aug 18, 2019**

# Contents:

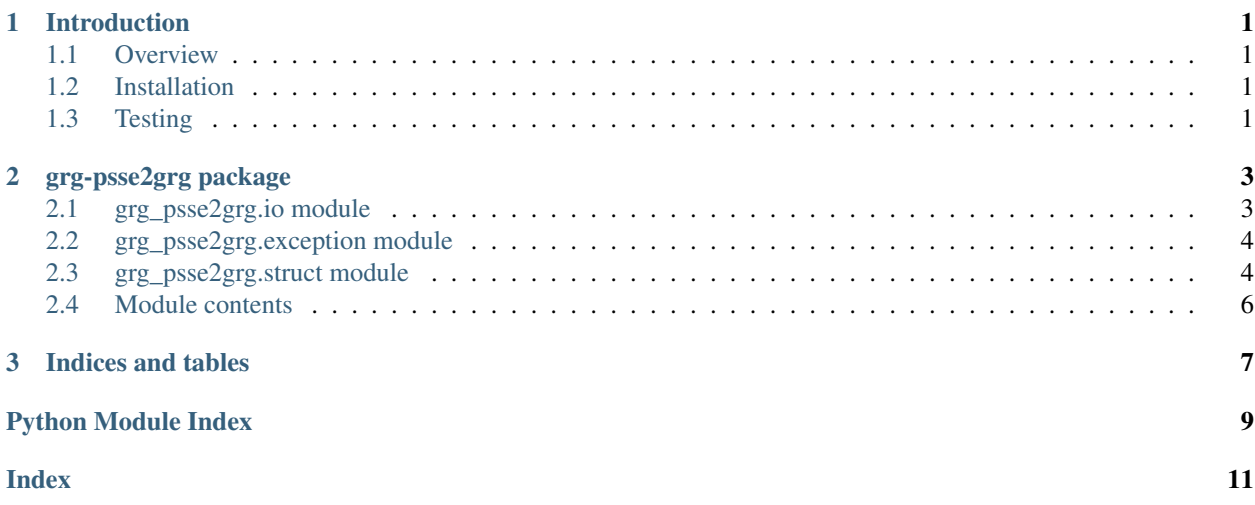

# CHAPTER<sup>1</sup>

#### Introduction

#### <span id="page-4-1"></span><span id="page-4-0"></span>**1.1 Overview**

grg-psse2grg is a python package for translating PSSE and GRG network data files.

The primary entry point of the library is  $q_{Tq}$  psse2qrq. io module, which contains the methods for bi-directional translation.

#### <span id="page-4-2"></span>**1.2 Installation**

Simply run:

```
pip install grg-psse2grg
```
## <span id="page-4-3"></span>**1.3 Testing**

grg-psse2grg is designed to be a library that supports other software. It is not immediately useful from the terminal. However, you can test the parsing functionality from the command line with:

python -m grg\_psse2grg.io <path to PSSE or GRG case file>

If this command is successful, you will see a translated plain text version of the translated network data printed to the terminal.

# CHAPTER 2

#### grg-psse2grg package

#### <span id="page-6-2"></span><span id="page-6-1"></span><span id="page-6-0"></span>**2.1 grg\_psse2grg.io module**

grg\_psse2grg.io.**build\_cli\_parser**() grg\_psse2grg.io.**build\_psse\_case**(*grg\_data*, *starting\_point\_map\_id*, *switch\_assignment\_map\_id*) grg\_psse2grg.io.**main**(*args*) reads a psse or grg case files and processes them based on command line arguments. Args: args: an argparse data structure grg\_psse2grg.io.**parse\_grg\_case\_file**(*grg\_file\_name*) opens the given path and parses it as json data Args: grg\_file\_name(str): path to the a json data file Returns: Dict: a dictionary case grg\_psse2grg.io.**parse\_psse\_case\_file**(*psse\_file\_name*) opens the given path and parses it as pss/e data Args: psse file  $name(str)$ : path to the a psse data file Returns: Case: a grg\_pssedata case grg\_psse2grg.io.**parse\_psse\_case\_lines**(*lines*) grg\_psse2grg.io.**print\_err**()  $print(value, ..., sep=' ', end='n', file=sys.stdout)$ Prints the values to a stream, or to sys.stdout by default. Optional keyword arguments: file: a file-like object (stream); defaults to the current sys.stdout. sep: string inserted between values, default a space. end: string appended after the last value, default a newline.

grg\_psse2grg.io.**psse\_name**(*data*, *default\_name*, *name\_key='name'*, *length=8*)

grg\_psse2grg.io.**test\_idempotent**(*input\_data\_file*, *name*)

#### <span id="page-7-2"></span><span id="page-7-0"></span>**2.2 grg\_psse2grg.exception module**

a collection of all grg\_psse2grg exception classes

```
exception grg_psse2grg.exception.PSSE2GRGWarning
    Bases: exceptions.Warning
```
root class for all PSSE2GRG Warnings

#### <span id="page-7-1"></span>**2.3 grg\_psse2grg.struct module**

extensions to data structures for encoding psse data files to support grg data encoding

```
class grg_psse2grg.struct.Area(i, isw=0, pdes=0.0, ptol=0.0, arnam=")
    Bases: grg_pssedata.struct.Area
```

```
to_grg_area()
```
Returns: a grg area data dictionary

```
class grg_psse2grg.struct.Branch(index, i, j, ckt, r, x, b, ratea, rateb, ratec, gi, bi, gi, bi, st, met,
                                                 len, o1, f1, o2, f2, o3, f3, o4, f4)
```
Bases: grg\_pssedata.struct.Branch

**get\_grg\_operations**(*lookup*)

```
get_grg_status()
     Returns: a grg data status assignment as a dictionary
```

```
to_grg_line(lookup, base_mva, omit_subtype=False)
     Returns: a grg data line name and data as a dictionary
```
**class** grg\_psse2grg.struct.**Bus**(*i*, *name*, *basekv*, *ide*, *area*, *zone*, *owner*, *vm*, *va*, *nvhi*, *nvlo*, *evhi*, *evlo*)

```
Bases: grg_pssedata.struct.Bus
```
**get\_grg\_bus\_setpoint**(*lookup*) Returns: a grg data voltage set point as a dictionary

**get\_grg\_status**()

Returns: a grg data status assignment as a dictionary

**to\_grg\_bus**(*lookup*, *omit\_subtype=False*) Returns: a grg data bus name and data as a dictionary

**class** grg\_psse2grg.struct.**Case**(*ic*, *sbase*, *rev*, *xfrrat*, *nxfrat*, *basfrq*, *record1*, *record2*, *buses*, *loads*, *fixed\_shunts*, *generators*, *branches*, *transformers*, *areas*, *tt\_dc\_lines*, *vsc\_dc\_lines*, *transformer\_corrections*, *mt\_dc\_lines*, *line\_groupings*, *zones*, *transfers*, *owners*, *facts*, *switched\_shunts*, *gnes*, *induction\_machines*)

Bases: grg\_pssedata.struct.Case

**to\_grg**(*network\_id*, *omit\_subtype=False*, *skip\_validation=False*) Returns: an encoding of this data structure as a grg data dictionary

**class** grg\_psse2grg.struct.**FixedShunt**(*index*, *i*, *id*, *status*, *gl*, *bl*) Bases: grg\_pssedata.struct.FixedShunt

```
get_grg_status()
```
Returns: a grg data status assignment as a dictionary

```
to_grg_shunt(lookup, base_mva, omit_subtype=False)
     Returns: a grg data shunt name and data as a dictionary
```

```
class grg_psse2grg.struct.Generator(index, i, id, pg, qg, qt, qb, vs, ireg, mbase, zr, zx, rt, xt,
                                             gtap, stat, rmpct, pt, pb, o1, f1, o2, f2, o3, f3, o4, f4,
                                             wmod, wpf)
     Bases: grg_pssedata.struct.Generator
     get_grg_cost_model(lookup, base_mva)
         Returns: a grg data encoding of this data structure as a dictionary
     get_grg_setpoint(lookup, base_mva)
         Returns: a grg data power output set point as a dictionary
     get_grg_status()
         Returns: a grg data status assignment as a dictionary
     is_synchronous_condenser()
     to_grg_generator(lookup, base_mva, omit_subtype=False)
         Returns: a grg data gen name and data as a dictionary
class grg_psse2grg.struct.Load(index, i, id, status, area, zone, pl, ql, ip, iq, yp, yq, owner, scale,
                                       intrpt=0)
     Bases: grg_pssedata.struct.Load
     get_grg_load_setpoint(lookup, base_mva)
     get_grg_status()
         Returns: a grg data status assignment as a dictionary
     to_grg_load(lookup, base_mva, omit_subtype=False)
         Returns: a grg data load name and data as a dictionary
class grg_psse2grg.struct.Owner(i, owname)
     Bases: grg_pssedata.struct.Owner
     to_grg_owner()
class grg_psse2grg.struct.SwitchedShunt(index, i, modsw, adjm, stat, vswhi, vswlo, swrem,
                                                  rmpct, rmidnt, binit, n1, b1, n2=None, b2=None,
                                                  n3=None, b3=None, n4=None, b4=None,
                                                  n5=None, b5=None, n6=None, b6=None,
                                                  n7=None, b7=None, n8=None, b8=None)
     Bases: grg_pssedata.struct.SwitchedShunt
     get_grg_shunt_setpoint(lookup, base_mva)
     get_grg_status()
         Returns: a grg data status assignment as a dictionary
     to_grg_shunt(lookup, base_mva, omit_subtype=False)
         Returns: a grg data shunt name and data as a dictionary
class grg_psse2grg.struct.ThreeWindingTransformer(index, p1, p2, w1, w2, w3)
     Bases: grg_pssedata.struct.ThreeWindingTransformer
```

```
get_grg_status()
```
Returns: a grg data status assignment as a dictionary

**to\_grg\_three\_winding\_transformer**(*bus\_lookup*, *base\_mva*, *omit\_subtype=False*)

```
class grg_psse2grg.struct.TwoWindingTransformer(index, p1, p2, w1, w2)
    Bases: grg_pssedata.struct.TwoWindingTransformer
```
<span id="page-9-1"></span>**get\_grg\_status**() Returns: a grg data status assignment as a dictionary

```
get_grg_tap_changer_setpoint(lookup)
```

```
to_grg_two_winding_transformer(lookup, base_mva, omit_subtype=False)
    Returns: grg transformer data as a dictionary
```

```
class grg_psse2grg.struct.Zone(i, zoname)
    Bases: grg_pssedata.struct.Zone
```
**to\_grg\_zone**() Returns: a grg zone data dictionary

## <span id="page-9-0"></span>**2.4 Module contents**

a package for converting psse data files to grg data files

# CHAPTER 3

Indices and tables

- <span id="page-10-0"></span>• genindex
- modindex
- search

Python Module Index

#### <span id="page-12-0"></span>g

grg\_psse2grg, [6](#page-9-0) grg\_psse2grg.exception, [4](#page-7-0) grg\_psse2grg.io, [3](#page-6-1) grg\_psse2grg.struct, [4](#page-7-1)

#### Index

# <span id="page-14-0"></span>A

Area (*class in grg\_psse2grg.struct*), [4](#page-7-2)

#### B

Branch (*class in grg\_psse2grg.struct*), [4](#page-7-2) build\_cli\_parser() (*in module grg\_psse2grg.io*), [3](#page-6-2)

build\_psse\_case() (*in module grg\_psse2grg.io*), [3](#page-6-2) Bus (*class in grg\_psse2grg.struct*), [4](#page-7-2)

# C

Case (*class in grg\_psse2grg.struct*), [4](#page-7-2)

#### F

FixedShunt (*class in grg\_psse2grg.struct*), [4](#page-7-2)

# G

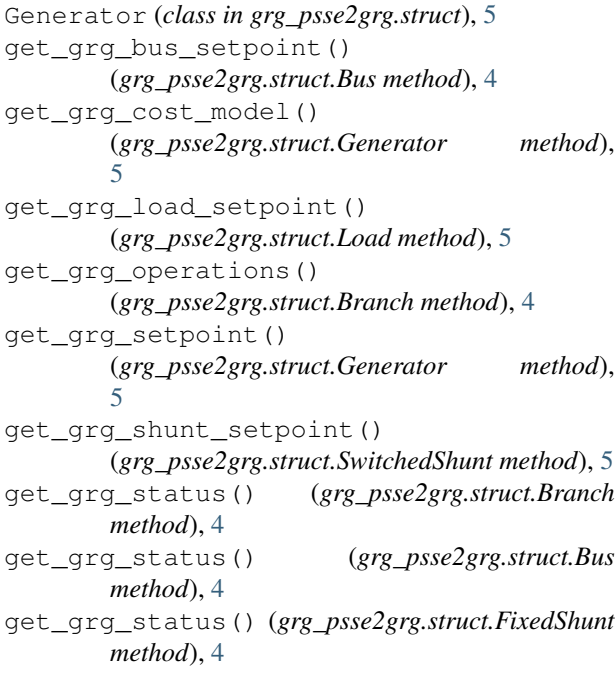

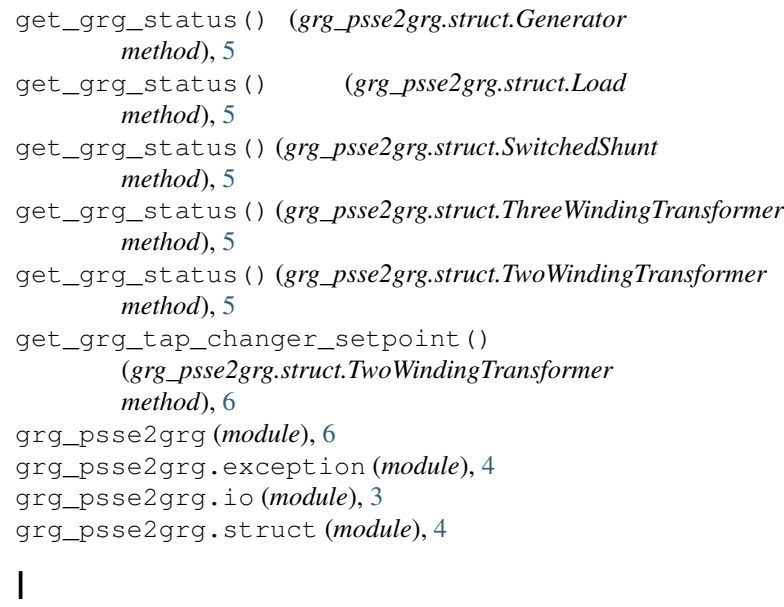

is\_synchronous\_condenser() (*grg\_psse2grg.struct.Generator method*), [5](#page-8-0)

#### L

Load (*class in grg\_psse2grg.struct*), [5](#page-8-0)

#### M

main() (*in module grg\_psse2grg.io*), [3](#page-6-2)

#### O

Owner (*class in grg\_psse2grg.struct*), [5](#page-8-0)

#### P

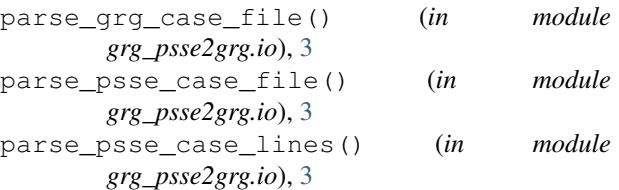

print\_err() (*in module grg\_psse2grg.io*), [3](#page-6-2) PSSE2GRGWarning, [4](#page-7-2) psse\_name() (*in module grg\_psse2grg.io*), [3](#page-6-2)

### S

SwitchedShunt (*class in grg\_psse2grg.struct*), [5](#page-8-0)

# T

```
test_idempotent() (in module grg_psse2grg.io), 3
ThreeWindingTransformer (class in
       grg_psse2grg.struct), 5
to_grg() (grg_psse2grg.struct.Case method), 4
to_grg_area() (grg_psse2grg.struct.Area method), 4
to_grg_bus() (grg_psse2grg.struct.Bus method), 4
to_grg_generator()
        (grg_psse2grg.struct.Generator method),
        5
to_grg_line() (grg_psse2grg.struct.Branch
       method), 4
to_grg_load() (grg_psse2grg.struct.Load method),
        5
to_grg_owner() (grg_psse2grg.struct.Owner
       method), 5
to_grg_shunt() (grg_psse2grg.struct.FixedShunt
       method), 4
to_grg_shunt() (grg_psse2grg.struct.SwitchedShunt
       method), 5
to_grg_three_winding_transformer()
        (grg_psse2grg.struct.ThreeWindingTransformer
       method), 5
to_grg_two_winding_transformer()
        (grg_psse2grg.struct.TwoWindingTransformer
       method), 6
to_grg_zone() (grg_psse2grg.struct.Zone method), 6
TwoWindingTransformer (class in
       grg_psse2grg.struct), 5
```
## Z

Zone (*class in grg\_psse2grg.struct*), [6](#page-9-1)